**Fußball 2** Arbeitsblatt

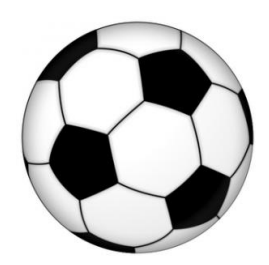

Verwende den **Pfeil nach rechts** (unter dem Bild). Bei jedem Klick ändert sich die Anzahl der Fußbälle schrittweise.

1) Ergänze die Tabelle!

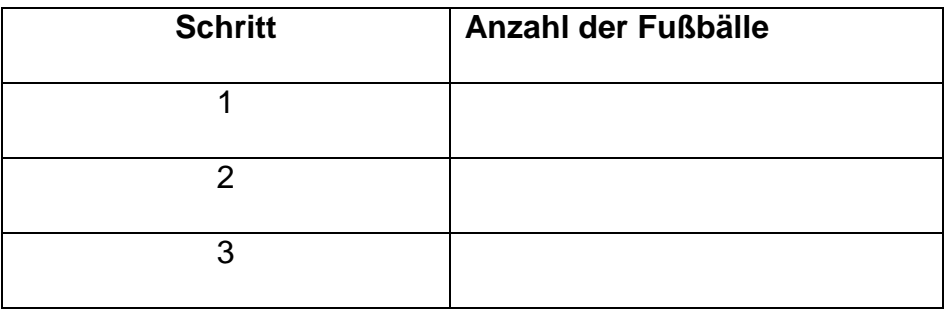

2) Beschreibe mit eigenen Worten möglichst genau, wie sich die Anzahl der Fußbälle in jedem Schritt verändert:

3) **BONUS:** Beschreibe die Veränderung durch eine passende Formel.

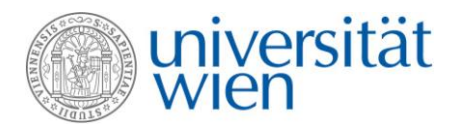

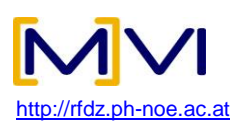